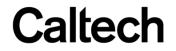

#### Machine Learning & Data Mining CS/CNS/EE 155

Lecture 14: Probabilistic Models

#### Announcements

- Recitation Tonight!
  - Probability
  - 7:30pm @ ANB 121

#### **Topic Overview**

#### **Supervised Learning**

| Linear Models     | Overfitting                           | Loss Functions         |
|-------------------|---------------------------------------|------------------------|
| Non-Linear Models | Learning Algorithms<br>& Optimization | Probabilistic Modeling |

#### **Unsupervised Learning**

# Today

- Basic Probabilistic Models
  - Naïve Bayes
  - Estimation
  - Sampling
- Brief Overview of Advanced Probabilistic Models
- Thursday: Hidden Markov Models

#### **Generative Probabilistic Models**

- Models joint distribution of x and y: P(x,y)
- Can make predictions via Bayes Rule:

$$P(y \mid x) = \frac{P(x, y)}{P(x)} = \frac{P(x \mid y)P(y)}{P(x)}$$

Prediction = choose y with maximal P(y|x)

• Can infer marginal distributions:

$$P(y) = \sum_{x} P(y, x) \qquad P(x) = \sum_{y} P(y, x)$$

## Example

P(x,y) sums to 1
Joint distribution

- P(x=Homework) ??
  - Answer: 0.5
  - "Marginalize out the y"

| у       | x        | P(x,y) |
|---------|----------|--------|
| Y= SPAM | Help!    | 0.15   |
| y= NOT  | Help!    | 0.1    |
| y= SPAM | Homework | 0.05   |
| y= NOT  | Homework | 0.45   |
| Y= SPAM | Winner!  | 0.2    |
| Y= NOT  | Winner!  | 0.05   |

Margin distribution of P(x)

$$P(x) = \sum_{y} P(y, x)$$

#### Example #2

P(x,y) sums to 1
Joint distribution

P(y=SPAM | x=Help!) ??
 Answer: 0.6

| <br>P(x,y) = 0.15 |
|-------------------|
| <br>P(x) = 0.25   |

| у       | x        | P(x,y) |
|---------|----------|--------|
| Y= SPAM | Help!    | 0.15   |
| y= NOT  | Help!    | 0.1    |
| y= SPAM | Homework | 0.05   |
| y= NOT  | Homework | 0.45   |
| Y= SPAM | Winner!  | 0.2    |
| Y= NOT  | Winner!  | 0.05   |

$$P(y \mid x) = \frac{P(x, y)}{P(x)} \quad P(x) = \sum_{y} P(y, x)$$

#### Example #3

P(x,y) sums to 1
Joint distribution

- P(x=Help!|y=NOT) ??
  - Answer: 0.17
  - -P(x,y) = 0.1-P(y) = 0.6

| у       | x        | P(x,y) |
|---------|----------|--------|
| Y= SPAM | Help!    | 0.15   |
| y= NOT  | Help!    | 0.1    |
| y= SPAM | Homework | 0.05   |
| y= NOT  | Homework | 0.45   |
| Y= SPAM | Winner!  | 0.2    |
| Y= NOT  | Winner!  | 0.05   |

$$P(x \mid y) = \frac{P(x, y)}{P(y)} \quad P(y) = \sum_{x} P(y, x)$$

# Training

- Goal is to learn P(x,y)
  What is objective function?
- Maximum Likelihood!  $\operatorname{argmax} P(S) = \operatorname{argmax} \prod_{i} P(x_i, y_i)$  $= \operatorname{argmin} \sum_{i} -\log P(x_i, y_i)$

| У       | X        | P(X,Y) |
|---------|----------|--------|
| Y= SPAM | Help!    | 0.15   |
| y= NOT  | Help!    | 0.1    |
| y= SPAM | Homework | 0.05   |
| y= NOT  | Homework | 0.45   |
| Y= SPAM | Winner!  | 0.2    |
| Y= NOT  | Winner!  | 0.05   |

- Just frequency counts!
- 6 parameters

$$S = \{(x_i, y_i)\}_{i=1}^{N}$$

DIVV

# Training

 Goal is to learn P(x,y) **P(x,y)** X Y – What is objective function? Y= SPAM Help! 0.15 Help! 0.1 y= NOT y = SPAMHomework 0.05 Maximum Likelihood! 0.45 y= NOT Homework 0.2 Winner! Y = SPAM $\operatorname{argmax} P(S) = \operatorname{argmax} P(x_i, y_i)$ Y= NOT Winner! 0.05

 $= \operatorname{argmin} \sum -\log P(x_i, y_i)$ 

Ν

i=1

## **Training Derivation**

• Define:  $P(x, y) = \frac{W_{x,y}}{\sum_{x',y'} W_{x',y'}}$  Just a re-parameterization

$$\operatorname{argmin}_{i} \sum_{i} -\log P(x_{i}, y_{i}) = \operatorname{argmin}_{w} \sum_{i} \left[ -\log w_{x_{i}, y_{i}} + \log \sum_{x', y'} w_{x', y'} \right]$$

$$\partial_{w_{x,y}} = -\frac{N_{x,y}}{w_{x,y}} + \frac{N}{\sum_{x',y'} w_{x',y'}} \rightarrow \frac{N_{x,y}}{N} = \frac{w_{x,y}}{\sum_{x',y'} w_{x',y'}} \rightarrow P(x,y) = \frac{N_{x,y}}{N}$$
Frequency of (x,y) in training set!

# Regularization

• Hallucinate data!

Prior Probability of observing (x,y)

$$P(x,y) = \frac{N_{x,y} + \lambda P_{x,y}}{N + \lambda}$$
Regularization Strength

• aka: "pseudo counts"

| у       | x        | P(x,y) |
|---------|----------|--------|
| Y= SPAM | Help!    | 0.15   |
| y= NOT  | Help!    | 0.1    |
| y= SPAM | Homework | 0.05   |
| y= NOT  | Homework | 0.45   |
| Y= SPAM | Winner!  | 0.2    |
| Y= NOT  | Winner!  | 0.05   |

### **Generative vs Discriminative**

- Generative models
  - Models both y AND x
  - P(x,y)

What are Benefits and Drawbacks?

- Discriminative models
  - Models y GIVEN x
  - -P(y|x)
  - E.g., Logistic Regression

# **Generative vs Discriminative**

#### • Generative:

- 6 parameters in example
- Can sample P(x,y)
- Prediction via Bayes Rule
  - Tolerates missing data
- Discriminative:
  - 3 parameters in example
  - Can only sample P(y|x)
  - Directly models prediction task
    - Cannot naturally tolerate missing data

| У       | x        | P(x,y) |
|---------|----------|--------|
| Y= SPAM | Help!    | 0.15   |
| y= NOT  | Help!    | 0.1    |
| y= SPAM | Homework | 0.05   |
| y= NOT  | Homework | 0.45   |
| Y= SPAM | Winner!  | 0.2    |
| Y= NOT  | Winner!  | 0.05   |

#### Discriminative Models Make Better Predictions

- Directly learn to optimize prediction goal:
  - Aka: directly learn: P(y | x)
  - E.g., minimize log-loss
- Generative Models require combining multiple estimated values:

$$P(y \mid x) = \frac{P(x, y)}{P(x)}$$

What if there are so many different x that P(x) underflows?

Training objective does not maximize accuracy.

#### Generative Models are Joint Models

- Fully specify probability distribution of P(x,y)
- Can draw samples from P(x,y)
  - -R = uniform([0,1])
  - -If(R < 0.15)
    - x=help!, y=SPAM
  - Elseif(R < 0.25)</p>
    - x=help!, y=NOT

Built-in function in python, Matlab, etc.

| у       | X        | P(x,y) |
|---------|----------|--------|
| Y= SPAM | Help!    | 0.15   |
| y= NOT  | Help!    | 0.1    |
| y= SPAM | Homework | 0.05   |
| y= NOT  | Homework | 0.45   |
| Y= SPAM | Winner!  | 0.2    |
| Y= NOT  | Winner!  | 0.05   |

# Generative Models can Tolerate Missing Values

• We can model the probability of missing feature value

- We will see this specifically for Naïve Bayes.

- Discriminative models cannot tolerate missing values
  - If you don't observe an input feature, you lose all guarantees

#### Generative Models are more Elegant?

- Many find generative models more elegant
- Tell a "complete" story about the data
- Useful if we can't decide what is the prediction task a priori
- E.g., train model first, pick what is the y later

Naïve Bayes

# Modeling a Feature Vector

• Single y

- (e.g., binary)

- Vector of x (D-dimensional)
  - Simplest case, each x<sup>d</sup> binary
  - E.g., presence/absence of word

• Model P(x,y)

# Example

- Binary y
- 2 binary x's

- "Probability table"
- What's wrong with this approach?

| у    | x <sup>1</sup> =Winner! | x <sup>2</sup> =Homework | P(x,y) |
|------|-------------------------|--------------------------|--------|
| SPAM | 1                       | 1                        | 0.01   |
| NOT  | 1                       | 1                        | 0.01   |
| SPAM | 0                       | 1                        | 0.03   |
| NOT  | 0                       | 1                        | 0.35   |
| SPAM | 1                       | 0                        | 0.25   |
| NOT  | 1                       | 0                        | 0.05   |
| SPAM | 0                       | 0                        | 0.2    |
| NOT  | 0                       | 0                        | 0.1    |

# Example

• Binary y

• Wha

this

• 2 binary x's

• "Probability table"

|                                                            | у    | x <sup>1</sup> =Winner! | x <sup>2</sup> =Homework | P(x,y) |
|------------------------------------------------------------|------|-------------------------|--------------------------|--------|
|                                                            | SPAM | 1                       | 1                        | 0.01   |
| 's                                                         | NOT  | 1                       | 1                        | 0.01   |
|                                                            | SPAM | 0                       | 1                        | 0.03   |
| ty table"                                                  | NOT  | 0                       | 1                        | 0.35   |
|                                                            | SPAM | 1                       | 0                        | 0.25   |
|                                                            | NOT  | 1                       | 0                        | 0.05   |
|                                                            |      |                         |                          | 0.2    |
|                                                            |      |                         |                          |        |
| Model Complexity is Exponential<br>w.r.t. the length of x! |      |                         |                          |        |

## **Naïve Bayes Formulation**

- Posits a generating model:
  - Single y
  - Multiple x features
  - Only keep track of:
    - P(y), P(x<sup>d</sup>|y)

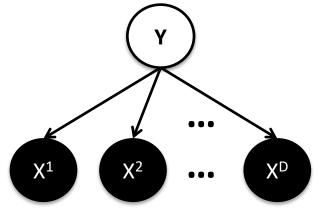

**Graphical Model Diagram** 

$$P(x, y) = P(x | y)P(y) = P(y)\prod_{d} P(x^{d} | y)$$
  
Each x<sup>d</sup> is conditionally independent given y.

"Naïve" independence assumption!

# Why is Naïve Bayes Convenient?

- Compact representation
- Easy to compute any quantity – P(y|x), P(x<sup>d</sup>|y), ...
- Easy to estimate model components – P(y), P(x<sup>d</sup>|y)
- Easy to sample
- Easy to deal with missing values

# Example Model (Discrete)

- Each x<sup>d</sup> binary
  - E.g., presence or absence of word

|        |        | x <sup>1</sup> =Homework | x <sup>2</sup> =Winner!  |
|--------|--------|--------------------------|--------------------------|
| P(x y) | y=SPAM | P(x <sup>1</sup>  y)=0.2 | P(x <sup>2</sup>  y)=0.5 |
|        | y=NOT  | P(x <sup>1</sup>  y)=0.6 | P(x <sup>2</sup>  y)=0.1 |

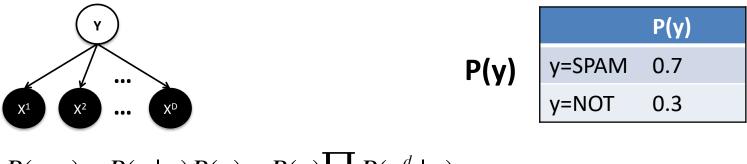

$$P(x, y) = P(x \mid y)P(y) = P(y)\prod_{d} P(x^{d} \mid y)$$

# Example Model (Discrete)

- Each x<sup>d</sup> binary
  - E.g., presence or absence of word

| P(x y) |        | x <sup>1</sup> =Homework | x <sup>2</sup> =Winner!  |  |  |
|--------|--------|--------------------------|--------------------------|--|--|
|        | y=SPAM | P(x <sup>1</sup>  y)=0.2 | P(x <sup>2</sup>  y)=0.5 |  |  |
|        | y=NOT  | P(x <sup>1</sup>  y)=0.6 | P(x <sup>2</sup>  y)=0.1 |  |  |

Model Complexity is Linear w.r.t. the length of x!

$$P(x, y) = P(x \mid y)P(y) = P(y)\prod_{d} P(x^{d} \mid y)$$

#### **Making Predictions**

$$P(y \mid x) = \frac{P(x, y)}{P(x)}$$
$$= \frac{P(x \mid y)P(y)}{P(x)}$$
$$= \frac{P(y)}{P(x)} \prod_{d} P(x^{d} \mid y)$$
$$\propto P(y) \prod_{d} P(x^{d} \mid y)$$

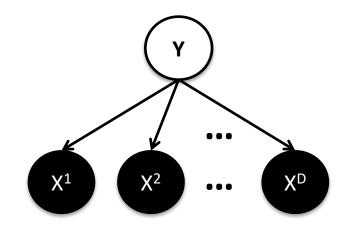

**Graphical Model Diagram** 

Model components we keep track of.

#### **Example Prediction**

• Suppose:

$$P(y=1) = 0.3 \qquad P(x \mid y=1) = 0.05$$
$$P(y=-1) = 0.7 \qquad P(x \mid y=-1) = 0.001$$

• Then:

$$P(y=1 \mid x) = \frac{0.3 * 0.05}{0.3 * 0.05 + 0.7 * 0.001} \approx 0.96$$

$$P(y \mid x) \propto P(y) \prod_{d} P(x^{d} \mid y) = P(y)P(x \mid y)$$

#### Example Prediction #2

• What if we want to compute:  $P(x^1 | x^{2:D}, y)$ 

• Simple!  $P(x^1 | y)$ 

• It's an explicitly defined model component:

$$P(x, y) = P(x \mid y)P(y) = P(y)\prod_{d} P(x^{d} \mid y)$$

#### **Example Prediction #3**

• What if we want to compute:  $P(x^1 | x^{2:D})$ 

$$P(x^{1} \mid x^{2:D}) = \frac{P(x)}{P(x^{2:D})} = \frac{\sum_{y} P(y)P(x \mid y)}{\sum_{y} P(y)P(x^{2:D} \mid y)} \qquad \text{``Marginalizing out the y''}$$

Why is the numerator smaller than the denominator?

$$P(x, y) = P(x \mid y)P(y) = P(y)\prod_{d} P(x^{d} \mid y)$$

## Marginalization in Matrix Form

Often faster than writing for loops!

|   |        | x <sup>1</sup> =Homework   | x <sup>2</sup> =Winner!    |
|---|--------|----------------------------|----------------------------|
| 0 | y=SPAM | P(x <sup>1</sup> =1 y)=0.2 | P(x <sup>2</sup> =1 y)=0.5 |
|   | y=NOT  | P(x <sup>1</sup> =1 y)=0.6 | P(x <sup>2</sup> =1 y)=0.1 |

|   | Ρ(γ)   |     |  |  |  |  |
|---|--------|-----|--|--|--|--|
| Ρ | y=SPAM | 0.7 |  |  |  |  |
|   | y=NOT  | 0.3 |  |  |  |  |

• Compute P(x<sup>d</sup>=1):

$$P(x^{d} = 1) = \left[O^{T}P\right]_{d} \longleftarrow \text{d-th row}$$

$$P(x^{d} = 1) = \sum_{y} P(x^{d} = 1 | y)P(y)$$

# **Missing Values**

- What if we don't observe x<sup>2</sup>?
- Predict P(y=SPAM | x<sup>1</sup>)

We can marginalize out the missing values!

$$P(y \mid x^{1}) = \sum_{x^{2:D}} P(y, x^{2:D} \mid x^{1}) = \sum_{x^{2:D}} \frac{P(x, y)}{P(x^{1})}$$

How to efficiently sum over multiple missing values?

|        | x <sup>1</sup> =Homework   | x <sup>2</sup> =Winner!    |        | Р(у) |
|--------|----------------------------|----------------------------|--------|------|
| y=SPAM | P(x <sup>1</sup> =1 y)=0.2 | P(x <sup>2</sup> =1 y)=0.5 | y=SPAM | 0.7  |
| y=NOT  | P(x <sup>1</sup> =1 y)=0.6 | P(x <sup>2</sup> =1 y)=0.1 | y=NOT  | 0.3  |

# Conditional Independence to the Rescue!

$$P(y \mid x^{1}) = \sum_{x^{2:D}} P(y, x^{2:D} \mid x^{1}) = \sum_{x^{2:D}} \frac{P(x, y)}{P(x^{1})}$$

#### From previous slide

$$P(x, y) = P(y) \prod_{d} P(x^{d} \mid y)$$

Definition of Naïve Bayes

$$\sum_{x^{2:D}} P(x, y) = P(y) \sum_{x^{2:D}} \prod_{d} P(x^d \mid y)$$
$$= P(y) P(x^1 \mid y) \prod_{d \in [2,D]} \sum_{x^d} P(x^d \mid y)$$
$$= P(y) P(x^1 \mid y)$$

Marginalizes to 1!

### Intuition

• Consider the case of 3 variables in x:

$$\sum_{x^{2D}} P(x, y) = P(y) \sum_{x^{2D} \ d} P(x^{d} | y) = P(y)P(x^{1} | y) \prod_{d \in [2,D]} \sum_{x^{d}} P(x^{d} | y) = P(y)P(x^{1} | y)$$

$$= \sum_{x^{2} \in \{0,1\}} \sum_{x^{3} \in \{0,1\}} P(x^{2} | y)P(x^{3} | y)$$

$$= P(x^{2} = 0 | y)P(x^{3} = 0 | y) + P(x^{2} = 0 | y)P(x^{3} = 1 | y)$$

$$+ P(x^{2} = 1 | y)P(x^{3} = 0 | y) + P(x^{2} = 1 | y)P(x^{3} = 1 | y)$$

$$= \left(P(x^{2} = 0 | y) + P(x^{2} = 1 | y)\right)\left(P(x^{3} = 0 | y) + P(x^{3} = 1 | y)\right)$$

$$= 1$$

#### **Comparison with Logistic Regression**

• Naïve Bayes

**Missing Values Setting** 

- Can query any distribution: P(y|x),  $P(y|x^1)$ ,  $P(x^1|x^2)$
- Training just requires counting (next slide)
- Not optimized for classification accuracy
- Logistic Regression
  - Can only query P(y|x)
  - Training requires optimization procedure
  - Trained to minimize log-loss of P(y|x)

# **One Empirical Comparison**

| MODEL                                                   | 1st                                                                                                 | 2ND                                                                                        | 3rd                                                                                        | 4тн                                                                                        | 5тн                                                                                        | 6тн                                                                                 | 7TH                                                                                    | 8тн                                                                                  | 9тн                                                                                          | 10тн                                                                                                   |
|---------------------------------------------------------|----------------------------------------------------------------------------------------------------|--------------------------------------------------------------------------------------------|--------------------------------------------------------------------------------------------|--------------------------------------------------------------------------------------------|--------------------------------------------------------------------------------------------|-------------------------------------------------------------------------------------|----------------------------------------------------------------------------------------|--------------------------------------------------------------------------------------|----------------------------------------------------------------------------------------------|----------------------------------------------------------------------------------------------------|
| BST-DT<br>RF<br>BAG-DT<br>SVM<br>ANN<br>KNN<br>BST-STMP | $\begin{array}{c} 0.580 \\ 0.390 \\ 0.030 \\ 0.000 \\ 0.000 \\ 0.000 \\ 0.000 \\ 0.000 \end{array}$ | $\begin{array}{c} 0.228 \\ 0.525 \\ 0.232 \\ 0.008 \\ 0.007 \\ 0.000 \\ 0.000 \end{array}$ | $\begin{array}{c} 0.160 \\ 0.084 \\ 0.571 \\ 0.148 \\ 0.035 \\ 0.000 \\ 0.002 \end{array}$ | $\begin{array}{c} 0.023 \\ 0.001 \\ 0.150 \\ 0.574 \\ 0.230 \\ 0.009 \\ 0.013 \end{array}$ | $\begin{array}{c} 0.009 \\ 0.000 \\ 0.017 \\ 0.240 \\ 0.606 \\ 0.114 \\ 0.014 \end{array}$ | $\begin{array}{c} 0.000\\ 0.000\\ 0.000\\ 0.029\\ 0.122\\ 0.592\\ 0.257\end{array}$ | $\begin{array}{c} 0.000\\ 0.000\\ 0.000\\ 0.001\\ 0.000\\ 0.245\\ 0.710\\ \end{array}$ | $\begin{array}{c} 0.000\\ 0.000\\ 0.000\\ 0.000\\ 0.000\\ 0.038\\ 0.004 \end{array}$ | $\begin{array}{c} 0.000\\ 0.000\\ 0.000\\ 0.000\\ 0.000\\ 0.002\\ 0.000\\ 0.000 \end{array}$ | $\begin{array}{c} 0.000\\ 0.000\\ 0.000\\ 0.000\\ 0.000\\ 0.000\\ 0.000\\ 0.000\\ 0.000\\ \end{array}$ |
| DT<br>LOGREG                                            | $\begin{array}{c} 0.000\\ 0.000\end{array}$                                                         | 0.000<br>0.000                                                                             | 0.000<br>0.000                                                                             | 0.000<br>0.000                                                                             | $\begin{array}{c} 0.000\\ 0.000\end{array}$                                                | $\begin{array}{c} 0.000\\ 0.000\end{array}$                                         | $\begin{array}{c} 0.004 \\ 0.040 \end{array}$                                          | $\begin{array}{c} 0.616 \\ 0.312 \end{array}$                                        | $\begin{array}{c} 0.291 \\ 0.423 \end{array}$                                                | $\begin{array}{c} 0.089 \\ 0.225 \end{array}$                                                          |
| NB                                                      | 0.000                                                                                               | 0.000                                                                                      | 0.000                                                                                      | 0.000                                                                                      | 0.000                                                                                      | 0.000                                                                               | 0.040<br>0.000                                                                         | 0.0312<br>0.030                                                                      | 0.423<br>0.284                                                                               | 0.223                                                                                                  |

- Measure how frequently each model places
  - 1<sup>st</sup>, 2<sup>nd</sup>, 3<sup>rd</sup>, etc.
- Only generative model (Naïve Bayes) is in last place

**"An Empirical Comparison of Supervised Learning Algorithms"** Caruana, Niculescu-Mizil, ICML 2006

# Training

• Maximum Likelihood of Training Set:

$$\operatorname{argmax} P(S) = \operatorname{argmax} \prod_{i} P(x_i, y_i) \qquad S = \{(x_i, y_i)\}_{i=1}^{N}$$
$$= \operatorname{argmin} \sum_{i} -\log P(x_i, y_i)$$

- Subject to Naïve Bayes assumption on structure of P(x,y)

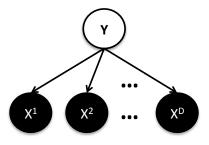

Only need to estimate P(y) and each  $P(x^d | y)!$ 

$$P(x, y) = P(x \mid y)P(y) = P(y)\prod_{d} P(x^{d} \mid y)$$

## Just Counting!

$$P(y = SPAM) = \frac{N_{y=SPAM}}{N}$$

Frequency of SPAM documents in training set

$$P(x^{1} = 1 \mid y = SPAM) = \frac{N_{y=SPAM \land x^{1}=1}}{N_{y=SPAM}}$$

Frequency of word x1 appearing in SPAM documents in training set

### Regularization

Add "pseudo counts"

- aka hallucinate some data

$$P(y = SPAM) = \frac{N_{y=SPAM} + \lambda P_{y=SPAM}}{N + \lambda}$$

Often just set pseudo counts to uniform distribution!

$$P(x^{1} = 1 \mid y = SPAM) = \frac{N_{y=SPAM \land x^{1}=1} + \lambda P_{y=SPAM \land x^{1}=1}}{N_{y=SPAM} + \lambda}$$

# Sampling

- Can sample from distribution
  - Definition of Generative Model
- Can draw samples from P(x,y)
  - First sample y:
    - Random uniform variable R
    - Set y=SPAM if R < P(y=SPAM) & y=NOT otherwise
  - Then sample each x<sup>d</sup>:
    - Sample uniform variable R
    - Set  $x^d=1$  if  $R < P(x^d=1|y) \& x^d=0$  otherwise

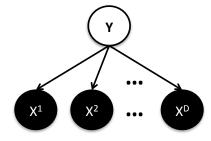

Built-in function in python, Matlab, etc.

# Sampling Example

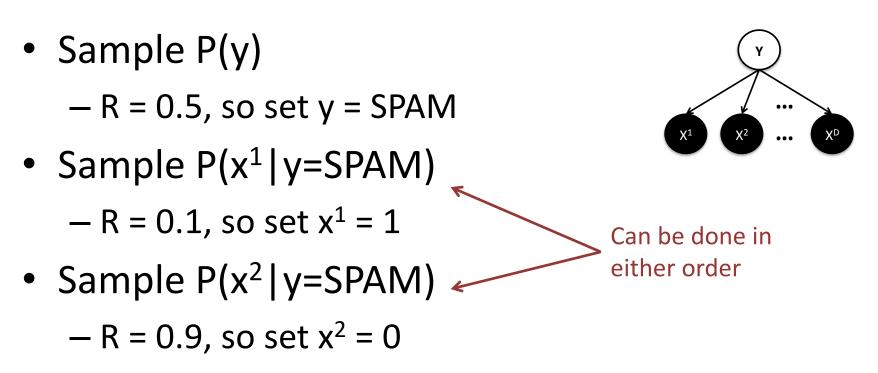

|        | x <sup>1</sup> =Homework   | x <sup>2</sup> =Winner!    |        |
|--------|----------------------------|----------------------------|--------|
| y=SPAM | P(x <sup>1</sup> =1 y)=0.2 | P(x <sup>2</sup> =1 y)=0.5 | y=SPAM |
| y=NOT  | P(x <sup>1</sup> =1 y)=0.6 | P(x <sup>2</sup> =1 y)=0.1 | y=NOT  |

**P(y)** 

0.7

0.3

# Sampling Example #2

• Sample P(y)

-R = 0.9, so set y = NOT

Sample P(x<sup>1</sup>|y=NOT)

-R = 0.5, so set  $x^1 = 1$ 

Sample P(x<sup>2</sup>|y=NOT)

-R = 0.05, so set  $x^2 = 1$ 

|        | x <sup>1</sup> =Homework   | x <sup>2</sup> =Winner!    |
|--------|----------------------------|----------------------------|
| y=SPAM | P(x <sup>1</sup> =1 y)=0.2 | P(x <sup>2</sup> =1 y)=0.5 |
| y=NOT  | P(x <sup>1</sup> =1 y)=0.6 | P(x <sup>2</sup> =1 y)=0.1 |

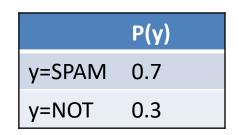

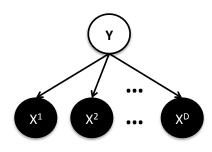

## **Recap:** Naïve Bayes

- Probabilistic Generative Model
- Make strong independence assumptions
  - Compact representation
  - Easy to train
  - Easy to compute various probabilities
  - Not the most accurate for standard prediction

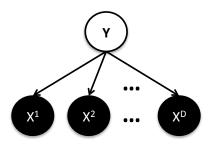

$$P(x, y) = P(x \mid y)P(y) = P(y)\prod_{d} P(x^{d} \mid y)$$

### Invent Your Own Model

- Naïve Bayes is a special case of Bayesian Network
- Here's another one I just made up:

$$P(x,y) = P(x | y)P(y)$$
  
=  $P(x | y)P(y^{1} | y^{2})P(y^{2})$   
=  $P(y^{1} | y^{2})P(y^{2})P(x^{D} | y^{1}, y^{2})\prod_{d \in [1, D-1]} P(x^{d} | y^{1})$ 

### Some Other Probabilistic Models

## Gaussian Naïve Bayes

- Same independence structure as Naïve Bayes
  - But probability functions are now Gaussians
    - (Instead of discrete lookup tables.)

$$-y$$
 is binary:  $P(y)$  the same

– Each x<sup>d</sup> is continuous:

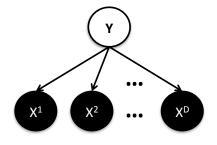

$$P(x^d \mid y) \sim N(\mu_{d,y},\sigma)$$

### Hidden Markov Models

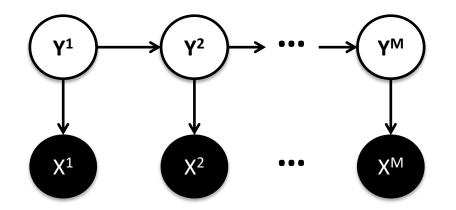

Generative model of sequences

$$P(x, y) = P(y^{1})P(x^{1} | y^{1}) \prod_{j=2}^{M} P(y^{j} | y^{j-1})P(x^{j} | y^{j})$$

• (focus of next lecture)

# (Gaussian) Mixture Models

- Each data point is associated with a membership to a Gaussian distribution
  - Denoted by z variable
- 1D Example with 3 Gaussians

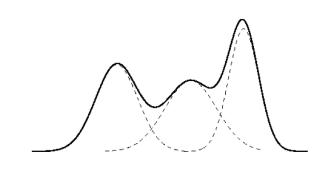

#### **K** Gaussian Distributions

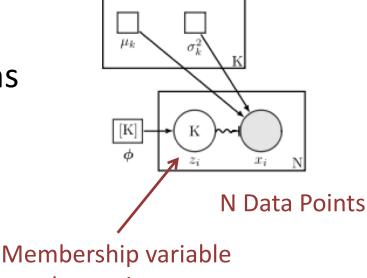

per data point

"Nonbayesian-gaussian-mixture" by Benwing – Created using LaTeX, TikZ. Licensed under CC BY 3.0 via Commons - https://commons.wikimedia.org/wiki/File:Nonbayesian-gaussian-mixture.svg#/media/File:Nonbayesian-gaussian-mixture.svg

### **Topic Models** (Latent Dirichlet Allocation)

- Posits that documents can represented as a mixture of topics.
  - K topics, choose K a priori
- Posits that topics can be represented as a mixture of words

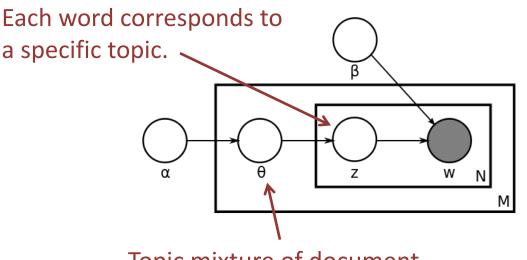

Training set: M documents, each with N words.

Topic mixture of document.

"Latent Dirichlet allocation" by Bkkbrad –

Own work. Licensed under GFDL via Commons -

https://commons.wikimedia.org/wiki/File:Latent\_Dirichlet\_allocation.svg#/media/File:Latent\_Dirichlet\_allocation.svg

### Example: LDA analysis of Sarah Palin's emails

(Disclaimer: this was the top result of Google Search "LDA example")

#### • Topics:

- **Trig/Family/Inspiration**: family, web, mail, god, son, from, congratulations, children, life, child, down, trig, baby, birth, love, you, syndrome, very, special, bless, old, husband, years, thank, best, ...
- Wildlife/BP Corrosion: game, fish, moose, wildlife, hunting, bears, polar, bear, subsistence, management, area, board, hunt, wolves, control, department, year, use, wolf, habitat, hunters, caribou, program, denby, fishing, ...
- Energy/Fuel/Oil/Mining: energy, fuel, costs, oil, alaskans, prices, cost, nome, now, high, being, home, public, power, mine, crisis, price, resource, need, community, fairbanks, rebate, use, mining, villages, …
- **Gas**: gas, oil, pipeline, agia, project, natural, north, producers, companies, tax, company, energy, development, slope, production, resources, line, gasline, transcanada, said, billion, plan, administration, million, industry, ...
- Education/Waste: school, waste, education, students, schools, million, read, email, market, policy, student, year, high, news, states, program, first, report, business, management, bulletin, information, reports, 2008, quarter, ...
- Presidential Campaign/Elections: mail, web, from, thank, you, box, mccain, sarah, very, good, great, john, hope, president, sincerely, wasilla, work, keep, make, add, family, republican, support, doing, p.o, …

#### http://blog.echen.me/2011/08/22/introduction-to-latent-dirichlet-allocation/

### Example: LDA analysis of Sarah Palin's emails

(Disclaimer: this was the top result of Google Search "LDA example")

- Presidential Campaign
- Wildlife

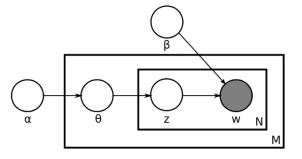

We understand that you have been discussed as a possible choice for the **Vice Presidency**.

As **people** who **support** the democratic process and care about protecting our **wildlife** for future generations, we want **you** to know that we don't believe **people** in our states would vote for **you** for any office if they knew your record on these issues.

It is troubling that **you** are **now** working to deny more than 50,000 Alaskans a vote on **aerial** killing of **wolves** and **bears** with legislation now **being** considered in the Alaska legislature.

### **Deep Belief Networks**

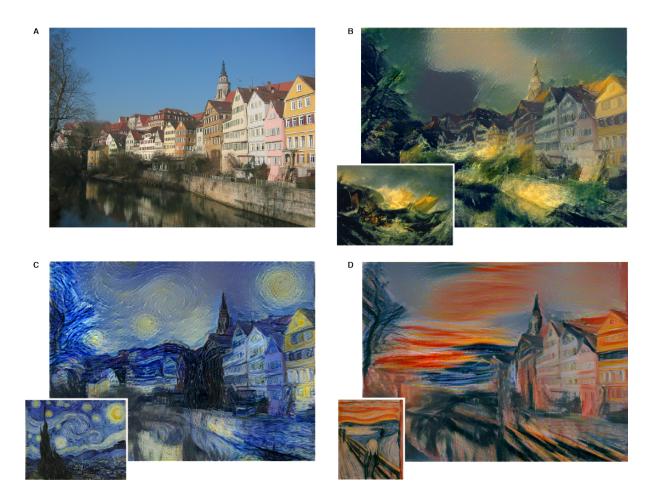

http://gitxiv.com/posts/jG46ukGod8R7Rdtud/a-neural-algorithm-of-artistic-style

## **Generative Adversarial Networks**

Learn from unlabeled telescope imagery, generate new images,

now astronomers have more data

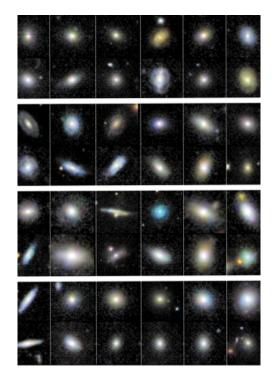

Learn from labeled images, condition on "Volcano" and generate new images, because why not?

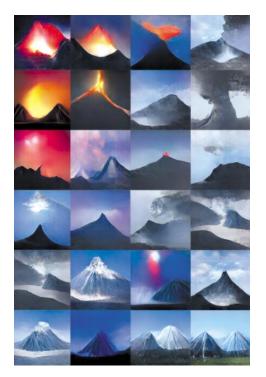

http://www.nature.com/news/astronomers-explore-uses-for-ai-generated-images-1.21398?WT.mc\_id=FBK\_NatureNews

### **Generative Multi-Agent Models**

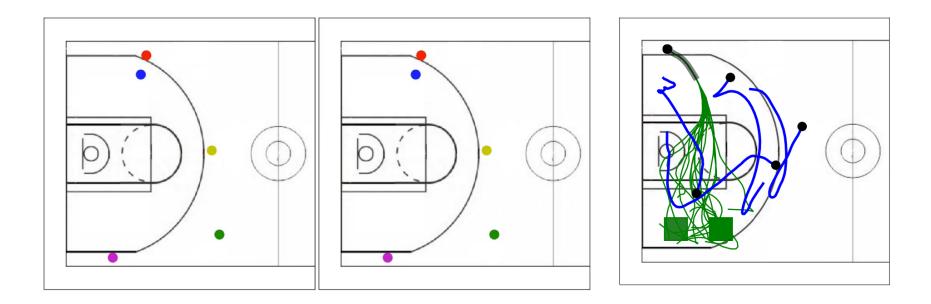

- Train trajectories of basketball games
- Generate new trajectories
- http://basketball-ai.com/

### **Recap:** Generative Probabilistic Models

• Quantifies Uncertainty

Can tolerate missing values

- Model represents a "summary" of the data
  - Fit model parameters to data
  - Can use for inspection
- Not trained to optimize prediction accuracy

### **Next Lecture**

- Hidden Markov Models in depth
  - Sequence Modeling
  - Requires Dynamic Programming
  - Implement aspects of HMMs in homework